# OpenGIS Sensor Web Enablement

**Tom McCarty** Science Applications International Corporation (SAIC) Spatial Information Systems Division August 13, 2003

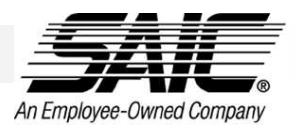

## What is OpenGIS?

- n Founded in 1994, the OpenGIS Consortium (OGC) is an industry consortium aimed at growing interoperability for technologies involving spatial information.
- n OGC members include over 250 public and private companies, universities, government agencies and other organizations from all over the world who are interested in building spatial interoperability.
- n OGC originally focused on the use of Distributed Computing Platforms, or DCP's (specifically CORBA, OLE/COM, and SQL).
- n The emergence of HTTP and the WWW and the formation of the Web Mapping Testbed redirected OGC into distributed, web service geoprocessing model

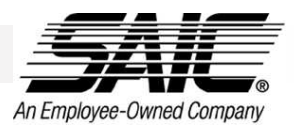

#### Example Members

#### n Integrators

- ¤ Raytheon, Lockheed Martin, Mitsubishi, SAIC, Harris, MITRE, BAE, General Dynamics, NGIT
- n Major Hardware and Software Companies
	- ¤ Sun Microsystems, Oracle, Microsoft, Adobe, HP, SAS
- n Developers of GeoSpatial Technology products
	- ¤ Intergraph, ESRI, SICAD, Autodesk, LaserScan, MapInfo, Smallworld, PCI
- n Government agencies that depend on geoprocessing
	- ¤ NIMA, NASA, USGS, USA/TEC, USDA, NOAA, FEMA, Census, NSF,FGDC, DMSO, UK/OS, Au/SA,
- n Location Services/Telecoms
	- ¤ Hutchison 3G, Webraska, SignalSoft, Vodaphone
- n Others
	- ¤ Content Providers, Power, Universities, Consultants, Startups

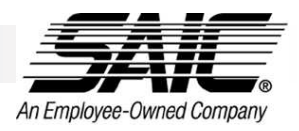

#### OGC Specification Process

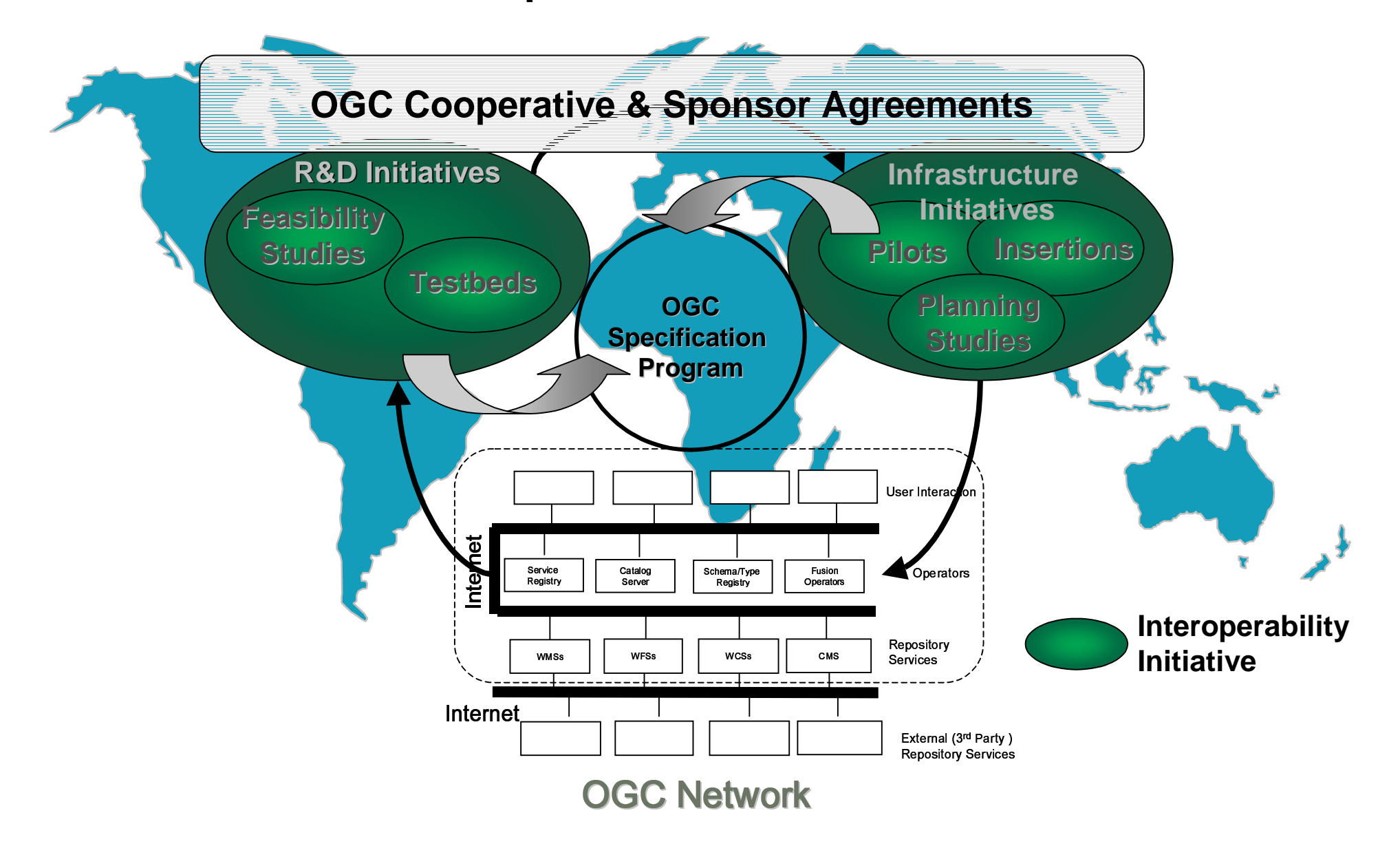

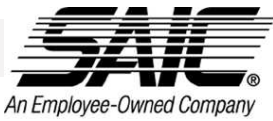

#### Interoperability Initiatives - Collaboration

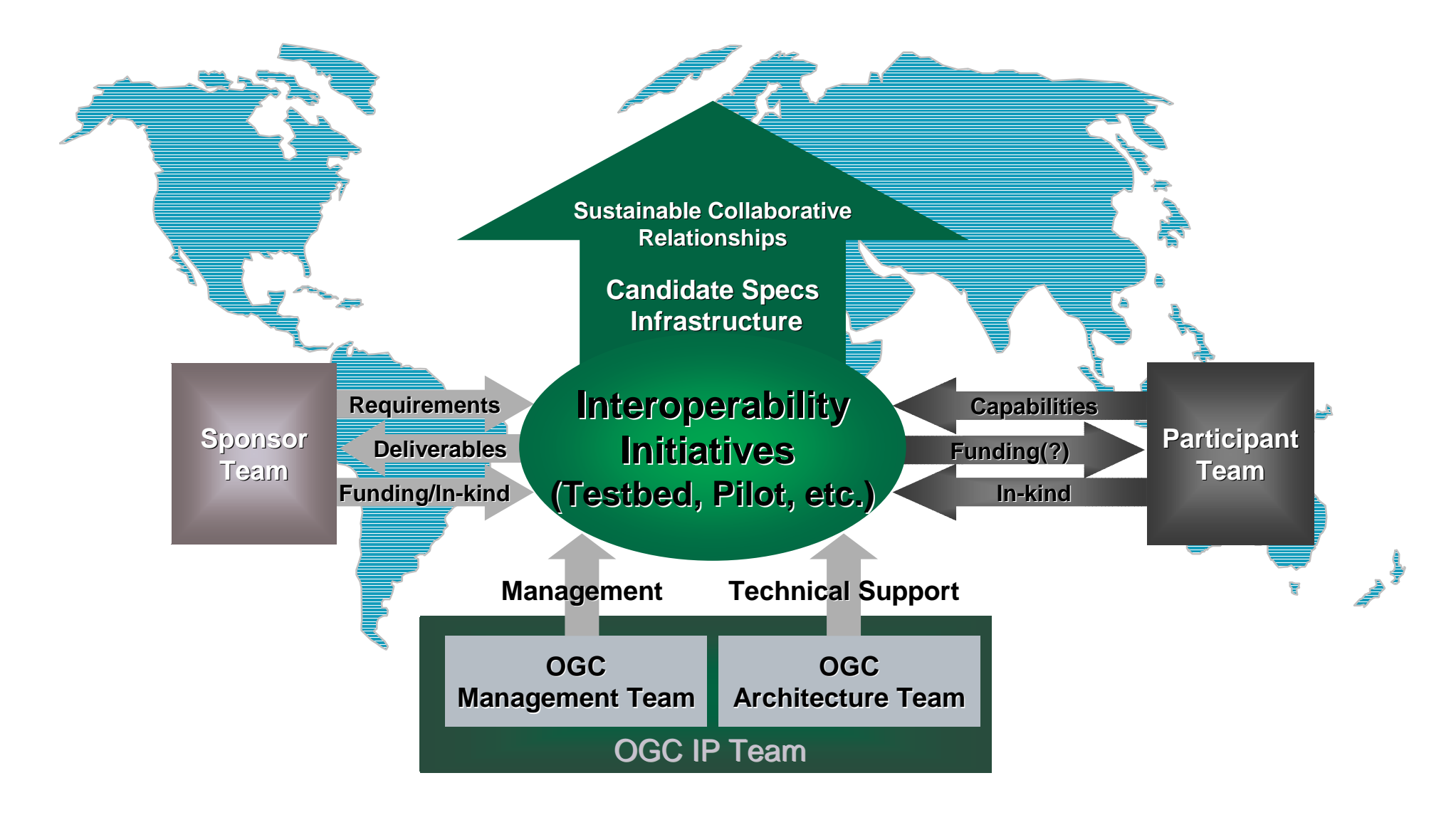

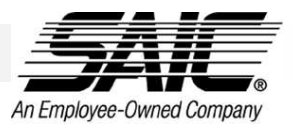

#### OpenGIS Open Web Services 1.2 Common Source Processing

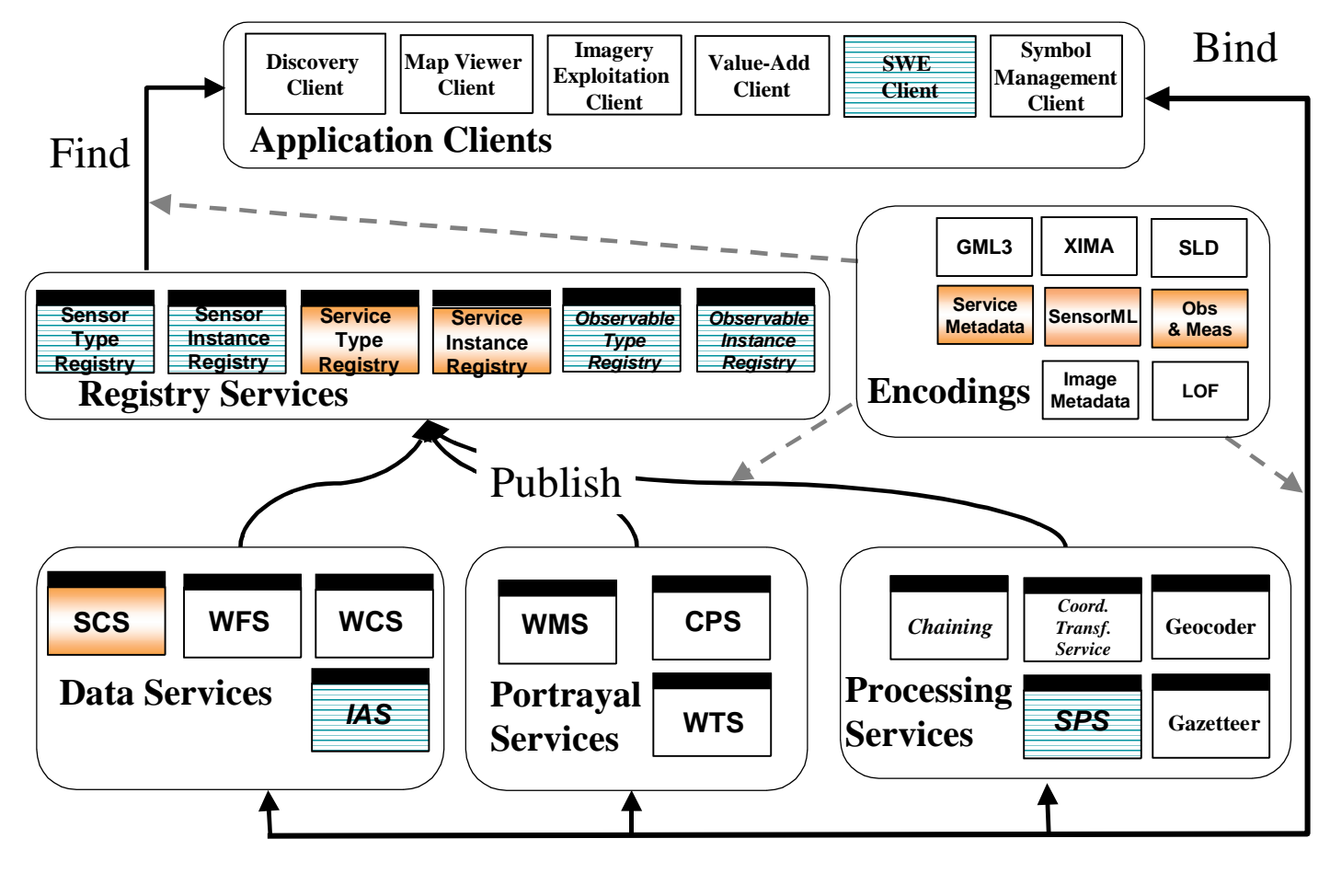

**= OGC/IP Interface**

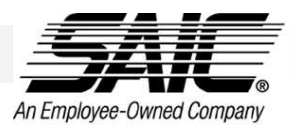

#### OGC Sensor Web Enablement (SWE) History

- n OGC Open Web Services 1.1 (Sept 2001 March 2002) focused significant effort on SWE design and implementation for in-situ sensors
- n OGC Open Web Services 1.2 (May  $-$  Dec 2002) focused significant effort on SWE implementation for dynamic, remote sensors
- n OGC issued Open Web Services 2 Request for Technology (May 2003). OWS 2 Project to begin in Fall 2003.
- n Primary sponsors: NIMA, NASA, EPA, USGS

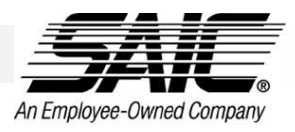

OGC Sensor Web Enablement (SWE) is a collection of open-standard schema and web service specifications that:

- ¤ **Enable the discovery of sensors and sensor data**
- ¤ **Enable the description of sensor systems and sensor data**
- ¤ **Enable the request and retrieval of both archived and real-time sensor observations**
- ¤ **Enable the tasking of sensors and sensor processing systems**
- ¤ **Enable the tasking of simulations and retrieval of simulation results**
- ¤ **Enable the notification of tasking results and alerts of phenomena of interest**
- ¤ **Enable autonomous sensor webs through intercommunication, tasking, and self-description of sensor and sensor observations**

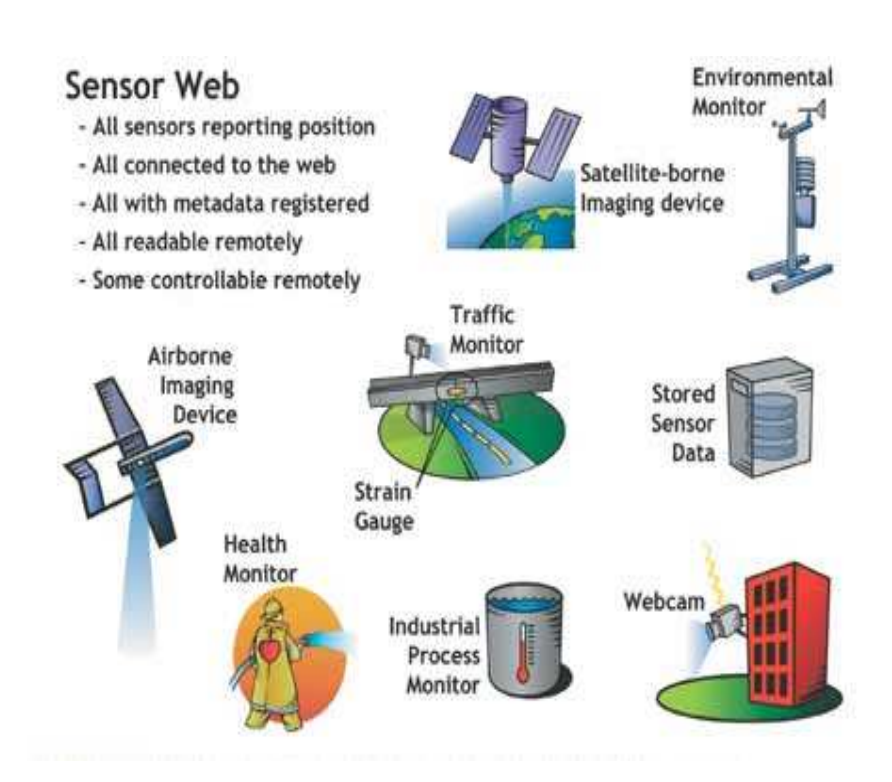

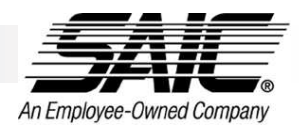

#### SWE Definitions

- n Observable **a phenomenon that can be observed and measured**
- n Sensor **a device that observes and/or measures a phenomenon**
- n Observed value (Observation/Measurement) **the value returned by or derived from a sensor observation (e.g. quantity, count, boolean, category, ordered category, position)**
- n Sensor Web **– a loosely-connected collection of sensor that are accessible through common web services**

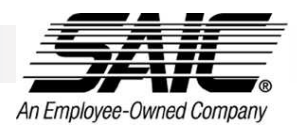

#### SWE Components

- n Sensor Model Language (SensorML) **an XML schema for providing sensor system descriptions to support sensor discovery, and geolocation and processing of sensor observations**
- n Observation & Measurements (O&M) **a framework and XML schema for measurements and observations**
- n Sensor Collection Service (SCS) **a service that provides real-time or archived observed values**
- n Sensor Planning Service (SPS) **– a service that enables sensor tasking, acquisition requests, processing and simulation requests, and registration for alert notification**

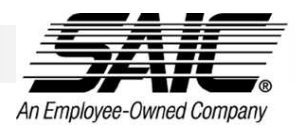

## SWE Components (cont)

- n Web Notification Service (WNS) **– Provides a means for Sensor Planning Services to alert people, software, or other sensor systems of SPS results or alerts regarding phenomena of interest**
- n Web Registry Service (WRS) **provide discovery mechanism for sensors and observed values**
- n Observables Dictionary **– provides definitions for observables that can be measured by sensors**

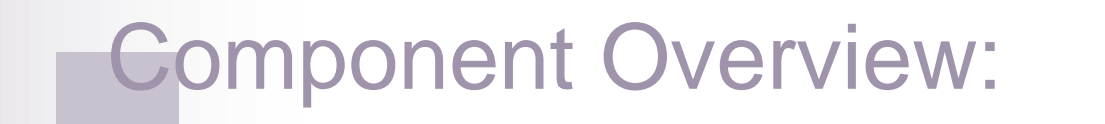

**SensorML** 

Editor: Mike Botts, University of Alabama - **Huntsville** 

**an XML schema for providing sensor system descriptions to support sensor discovery, and geolocation and processing of sensor observations**

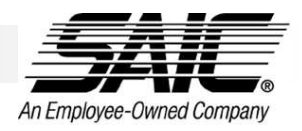

## Scope of SensorML Support

- n Designed to support a wide range of sensors
	- $\alpha$  Including both dynamic and stationary platforms
	- $\alpha$  Including both in-situ and remote sensors
- n Examples:
	- ¤ Stationary, in-situ **– chemical "sniffer" , thermometer, gravity meter**
	- ¤ Stationary, remote **– stream velocity profiler, atmospheric profiler, Doppler radar**
	- ¤ Dynamic, in-situ **– aircraft mounted ozone "sniffer" , GPS unit, dropsonde**
	- ¤ Dynamic, remote **– satellite radiometer, airborne camera, soldier-mounted video**

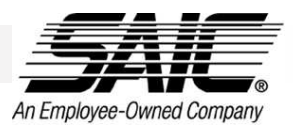

## Information Provided by SensorML

- n **Observation characteristics** 
	- ¤ **Physical properties measured (e.g. radiometry, temperature, concentration, etc.)**
	- ¤ **Quality characteristics (e.g. accuracy, precision)**
	- ¤ **Response characteristics (e.g. spectral curve, temporal response, etc.)**
- n Geometry Characteristics
	- ¤ **Size, shape, spatial weight function (e.g. point spread function) of individual samples**
	- ¤ **Geometric and temporal characteristics of sample collections (e.g. scans or arrays)**
- n Description and Documentation
	- ¤ **Overall information about the sensor**
	- ¤ **History and reference information supporting the SensorML document**

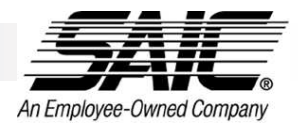

## SensorML Schema: Sensor Identification

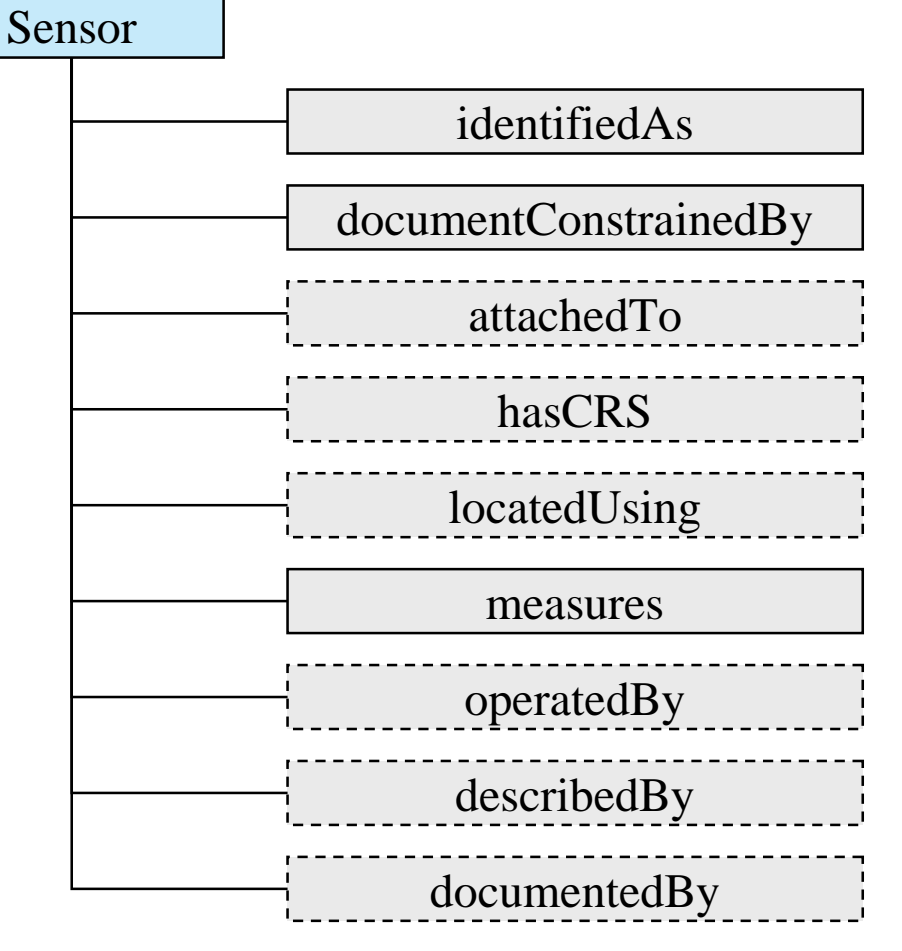

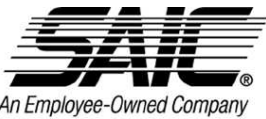

## Response Example - YSI Wind Speed Sensor

<characterizedBy> <dynamicRange axis="http://www.opengis.net/observables#windSpeed"> <low uom="http://www.opengis.net/units#mph">0.0</low> <high uom="http://www.opengis.net/units#mph">134.0</high>  $\le$ /dynamicRange> <threshold uom="http://www.opengis.net/units#mph" axis="http://www.opengis.net/observables#windSpeed">2.2</threshold> <operationalRange axis="http://www.opengis.net/observables#temperature"> <low uom="http://www.opengis.net/units#celsius">-40.0</low> <high uom="http://www.opengis.net/units#celsius">40.0</high> </operationalRange> <survivableRange axis="http://www.opengis.net/observables#windSpeed"> <low uom="http://www.opengis.net/units#mph">0.0</low> <high uom="http://www.opengis.net/units#mph">220.0</high> </survivableRange>  $\le$ /characterizedBy>

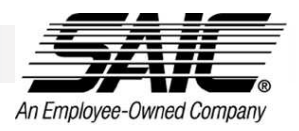

#### SensorML Status

- n Initial core schema complete
- n Geolocation sensor models complete for
	- ¤ **Scanners and profilers (1D, 2D, and 3D)**
	- ¤ **Frame camera**
	- ¤ **Rapid Positioning Coordinates (RPC)**
- n Specification released for public comment (2/03)
- n Will push for approval as Technical Specification in summer 2003

#### Component Overview:

Observations and Measurements Editor: Simon Cox, CSIRO - Australia

**a framework and XML schema for measurements and observations**

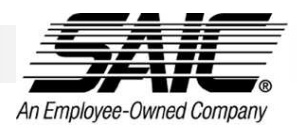

## O&M Concepts

- n An Observation is considered an event with a result which is a value describing some phenomenon
	- ¤ **modelled as a Feature within the context of the OGC Feature Model.**
	- ¤ **binds the result to the (spatiotemporal) location where it was made.**
	- ¤ **involves a procedure to determine the value, which may involve a sensor or observer, an analytical procedure, simulation or other numerical process.**
	- ¤ **results in an estimate of the Value of a property or phenomenon related to the target of the observation.**

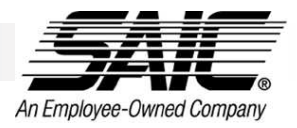

#### Observation Model

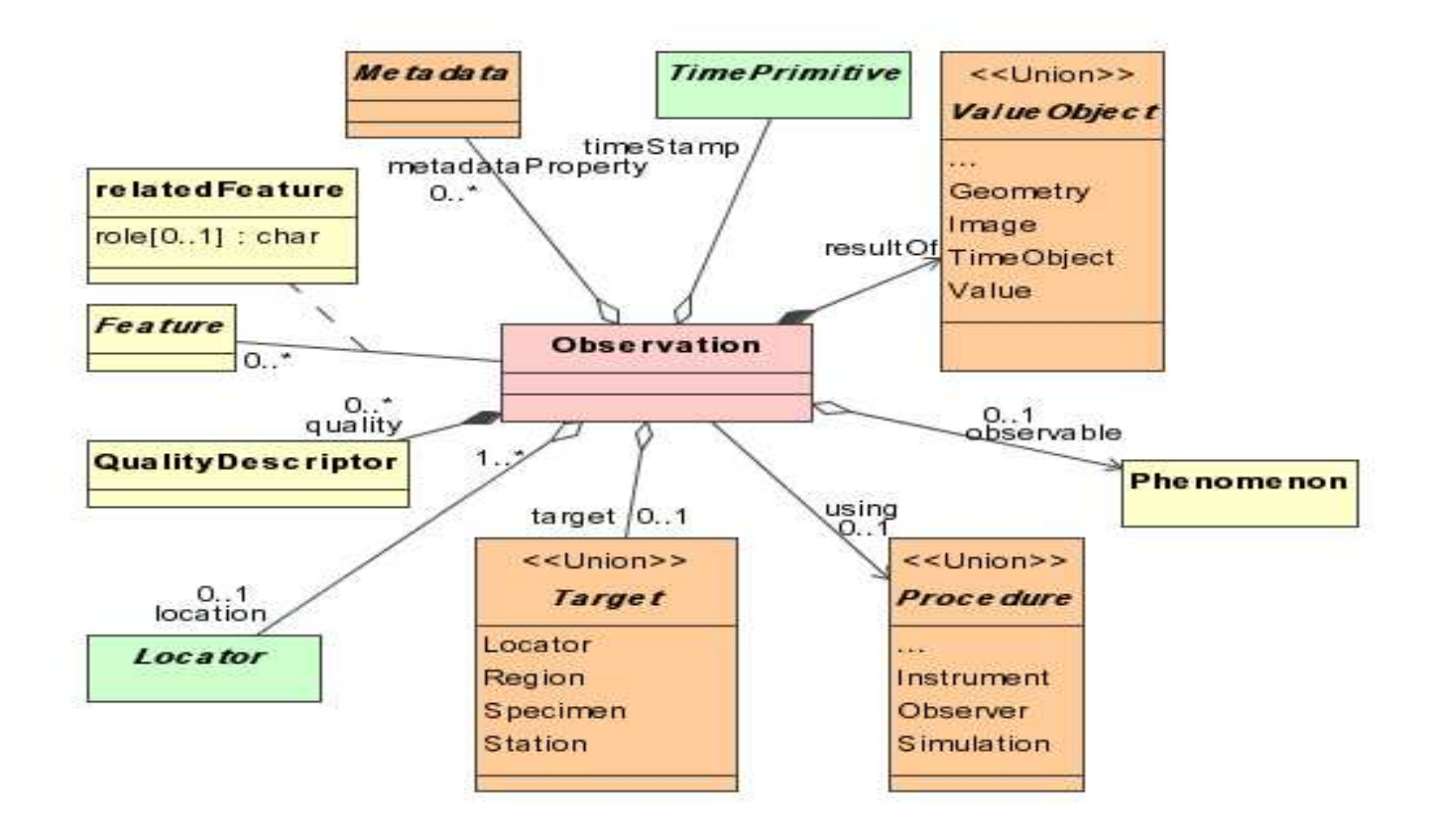

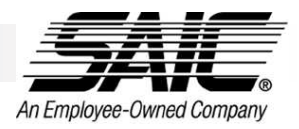

#### Example of Simple Observation

<om:RichObservation gml:id="OD654"> <gml:timeStamp> <gml:TimeInstant><gml:timePosition>2001-12-12</gml:timePosition></gml:TimeInstant> </gml:timeStamp> <gml:using xlink:href="sensors.xml#TDS"/> <gml:target xlink:href="stations.xml#s432"/> <aml:resultOf> <gml:Quantity uom="units.xml#gpL">72.1</gml:Quantity> </gml:resultOf> <om:observable xlink: href="phenomena.xm\#DissolvedSolids"/> <om:quality method="quality.xm#confidence95percent"> <om:Bounds uom="units.xml#gpL">65.2 75.2</om:Bounds> </om:quality> <om:relatedFeature\_xlink:role="previous\_observation"\_xlink:href="archive/observations.xml#OD321"/> </om:RichObservation>

#### Component Overview:

#### Sensor Collection Services (SCS) Editor: Tom McCarty , SAIC – McLean, VA

**a service that provides real-time or archived observed values**

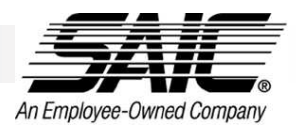

### SCS Overview

- n Web Service Interface that supports query and retrieval of real-time and archived sensor information.
- n Facilitates the registration and discovery of deployed, on-line sensor networks.
- n Provides links to sensor descriptions (SensorML)
- n Returns sensor data (Observations) and provides links to Observation Dictionaries

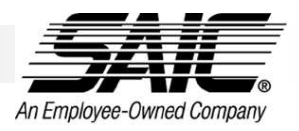

### SCS Requests

- n getCapabilities **implements the standard GetCapabilities operation defined by OWSCommon.getCapabilities**
- n getObservation **- query sensor collections to retrieve observation data (returns GML Observations or Coverage data)**
- n describeSensor **– request sensor description (returns SensorML)**
- n describePlatform **– request platform information (returns SensorML)**

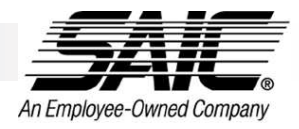

### Typical SCS Configuration

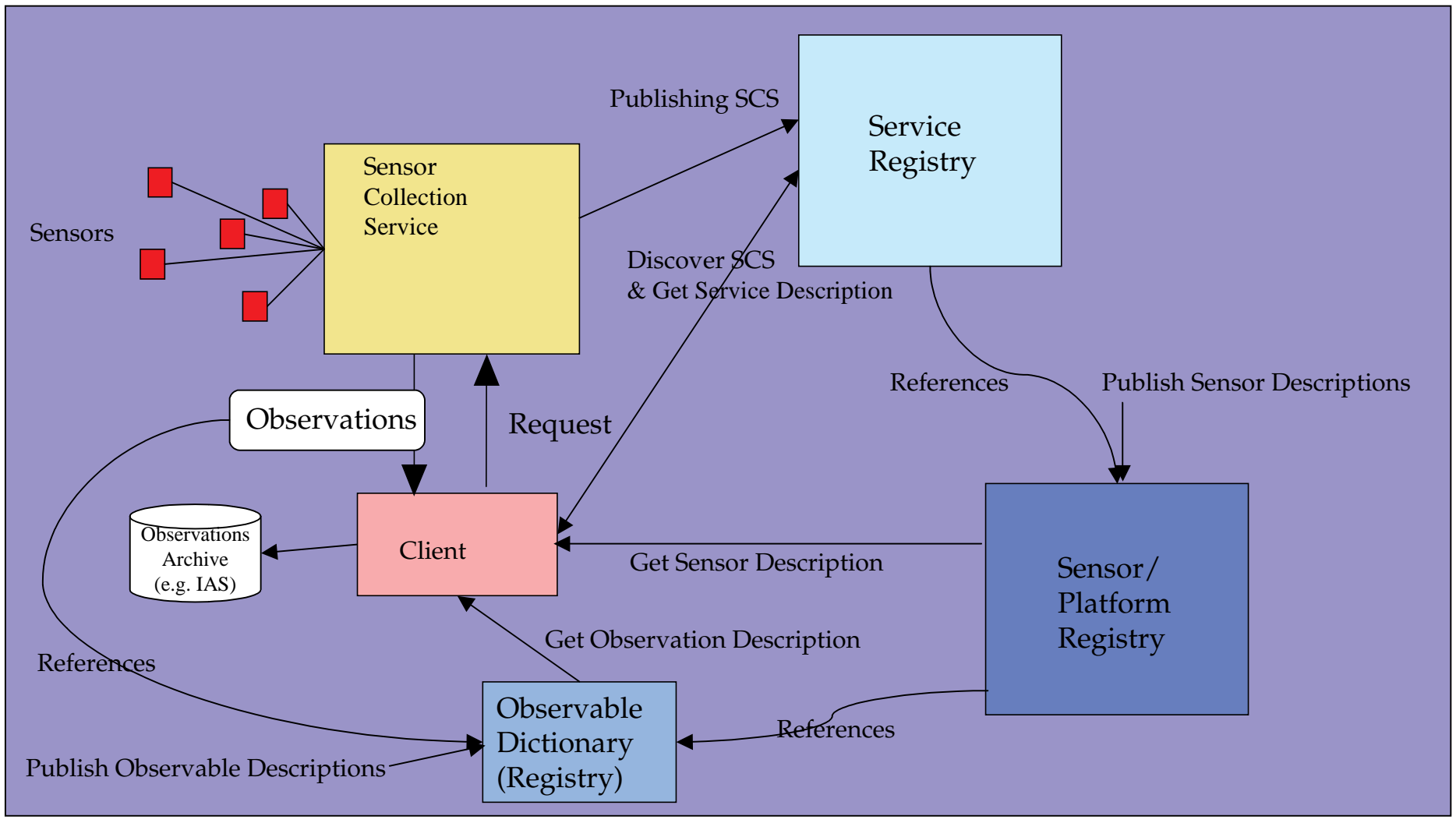

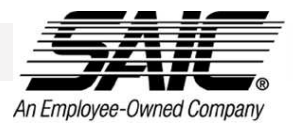

### GetObservation request schema

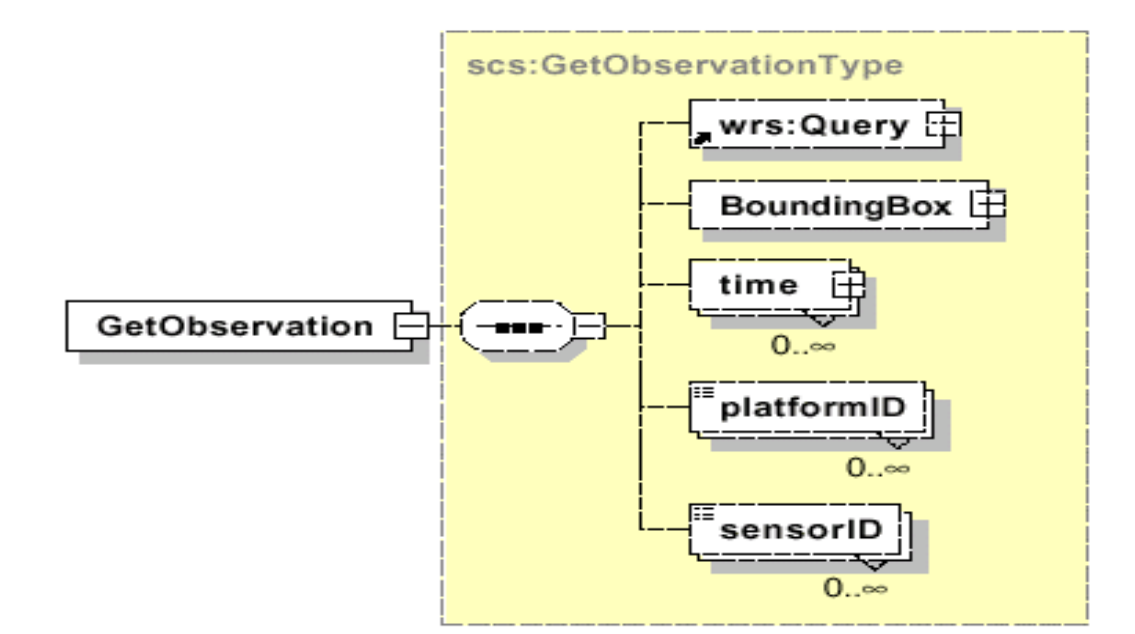

#### Query/Response Example

<GetObservation xmlns:gml=\"http://www.opengis.net/gml\"> <BoundingBox srsName=\"EPSG:4326\"> <gml:coord> <gml:X>-77.25</gml:X> <gml:Y>38.333</gml:Y> </gml:coord> <gml:coord> <gml:X>-76.5</gml:X> <gml:Y>39.0</gml:Y> </gml:coord> </BoundingBox> <time> <gml:TPeriod> <gml:begin> <gml:TInstant> <gml:tPosition>2002-10- 01T19:00:00Z</gml:tPosition> </gml:TInstant> </gml:begin> <gml:end> <gml:TInstant> <gml:tPosition>2002-10- 01T19:00:00Z</gml:tPosition> </gml:TInstant> </gml:end> </gml:TPeriod> </time> </GetObservation>

<?xml version="1.0" encoding="UTF-8" ?> <ows:ObservationArray xmlns:ows="http://www.opengis.net/ows" xmlns:gml="http://www.opengis.net/gml"> <gml:boundedBy> <gml:Envelope> <gml:pos srsName="EPSG:4326">38.5098 - 77.1972</gml:pos> <gml:pos srsName="EPSG:4326">38.975 - 76.7606</gml:pos> </gml:Envelope> </gml:boundedBy> <ows:observationMembers> <ows:Observation> <gml:location> <gml:Point> <gml:pos srsName="EPSG:4326">38.8035 - 76.7606</gml:pos> </gml:Point> </gml:location> <gml:timeStamp> <gml:TInstant> <gml:tPosition>2002-10- 01T16:00:00Z</gml:tPosition> </gml:TInstant> </gml:timeStamp> <ows:resultOf> <gml:Quantity uom="ppb">10.0</gml:Quantity> </ows:resultOf> <ows:quality method="qualitative code"> <gml:Category>G</gml:Category>

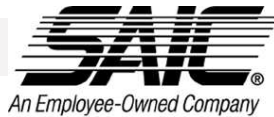

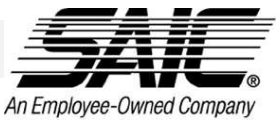

#### OpenGIS Sensor Web Enablement Testbed 1.1

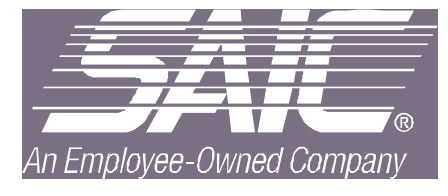

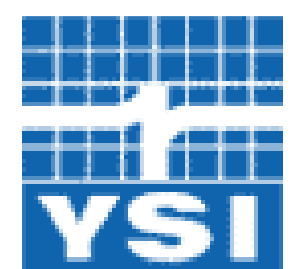

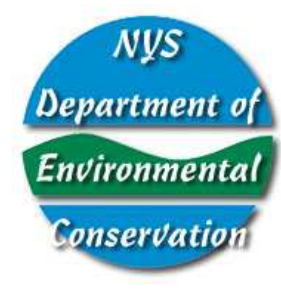

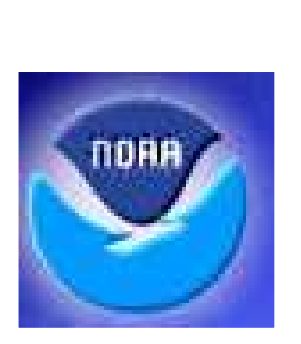

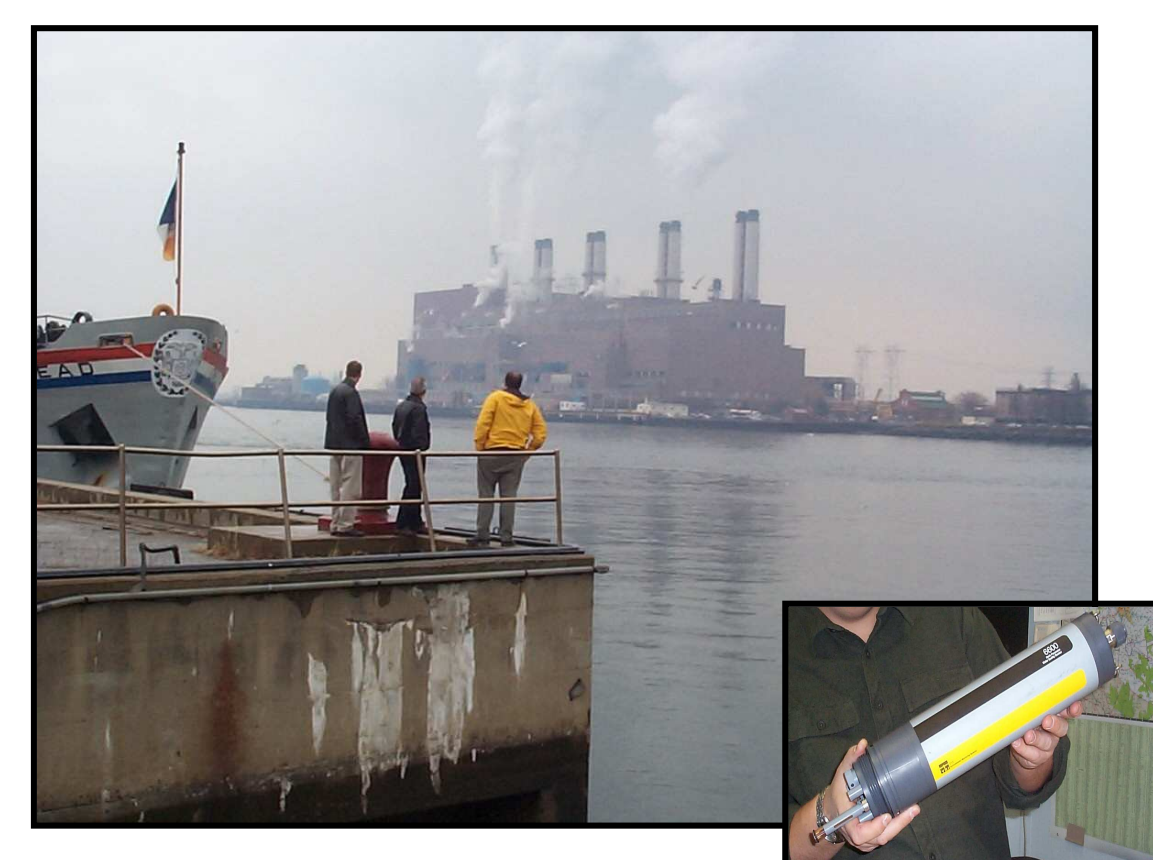

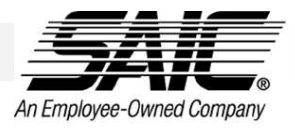

#### OpenGIS SWE Clients

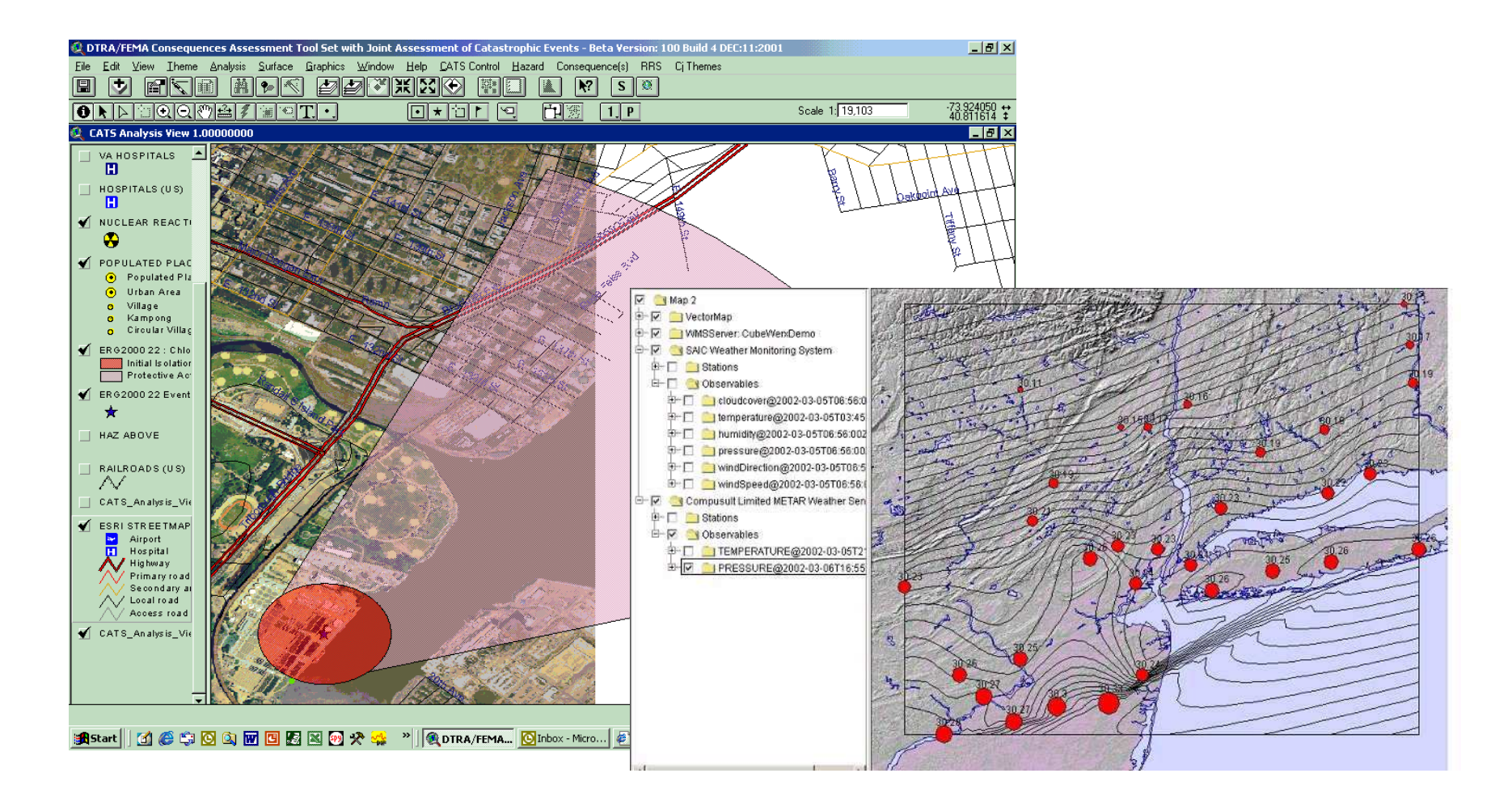

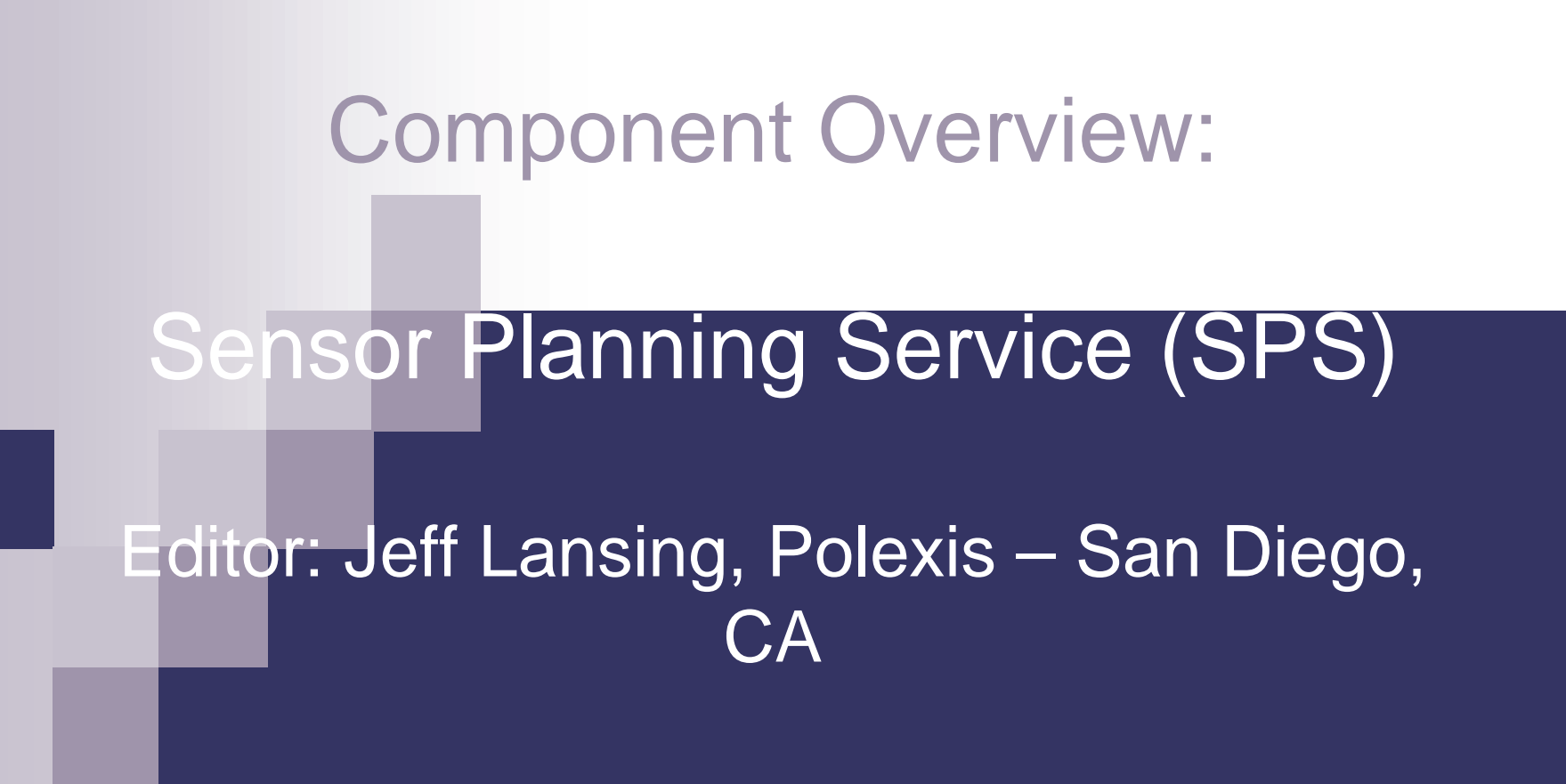

**a service that enables sensor tasking, acquisition requests, processing and simulation requests, and registration for alert notification**

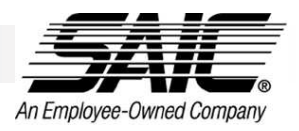

#### SPS Overview

- n **Provides capabilities for querying and tasking Sensor Assets**
- n **Supports tasking of sensors, sensor observation processing, and simulation**
- n **Based on needs for:**
	- ¤ **Collection Management**
	- ¤ **Requirements Management**
	- ¤ **Mission Management**
	- ¤ **Asset Management**
- n **Supports both short-term and long-term transactions**

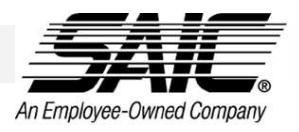

## SPS Operations

- n GetCapabilities **SPS advertises tasking capabilities it can provide**
- n DescribeCollectionRequest **SPS provides XForm template for specifying required parameters for submitting a request (synchronous)**
- n GetFeasibility **check feasibility of successfully completing requested task (synchronous or notified later through WNS)**
- n SubmitRequest **actually request task**
- n UpdateRequest **change task**
- n CancelRequest **remove task**
- n GetStatus **check on task progress**

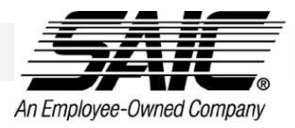

#### **DescribeCollection**

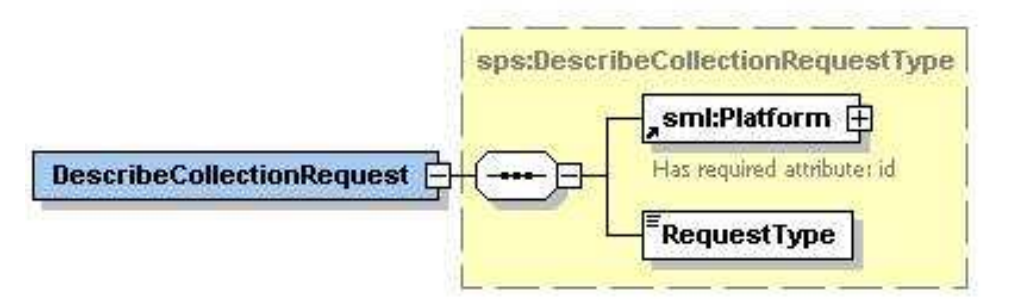

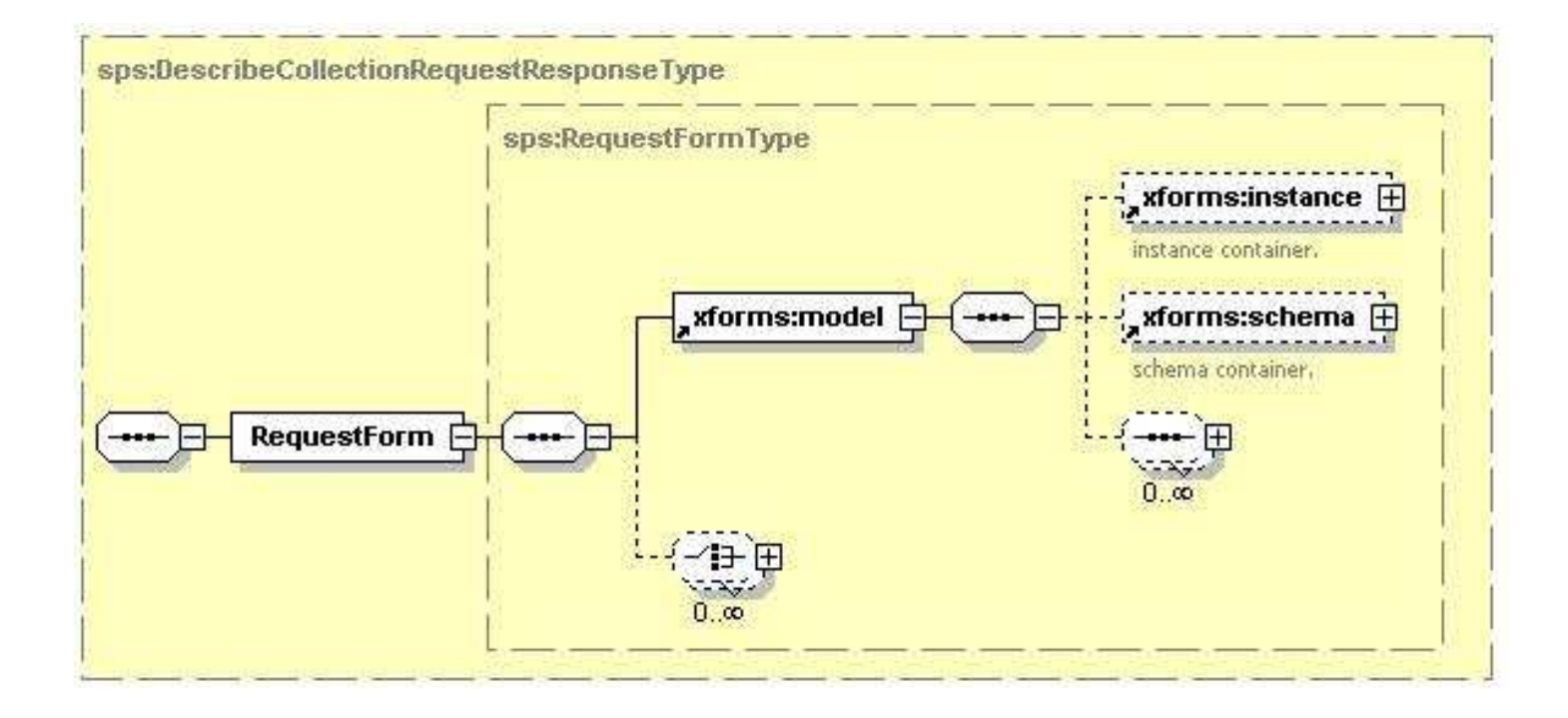

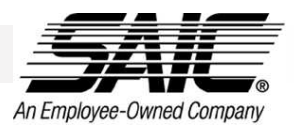

#### XForm Example

Please complete or correct fields marked in red.

**SensorID AMSU-A**  $\vert \cdot \vert$ 

StartTime (Enter value in the format yvyy-mm-ddThh:mm:ss.ssssssZ) 2002-01-01T00:00:00

Stop Time (Enter value in the format yvyy-mm-ddThh:mm:ss.ssssssZ) 2002-01-02T12:00:00

westLon (Enter value in degrees between -180 to +180) -45.7

eastLon (Enter value in degrees between -180 to +180) -40

southLat (Enter value in degrees between -90 to +90) 36.57

northLat (Enter value in degrees between -90 to +90) 37.12

Submit Form

**Record** - data user has entered as of last submission

<?xml version="1.0"?> <form> <SensorID>AMSU-A</SensorID> <timeRange> <StartTime>2002-01-01T00:00:00</StartTime> <StopTime>2002-01-02T12:00:00</StopTime> </timeRange> <roi> <westLon>-45.7</westLon> <eastLon>-40</eastLon> <southLat>36.57</southLat> <northLat>37.12</northLat>  $\langle$ /roi> <submit>Submit Form</submit> </form>

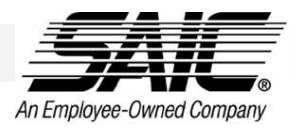

#### **GetFeasibility**

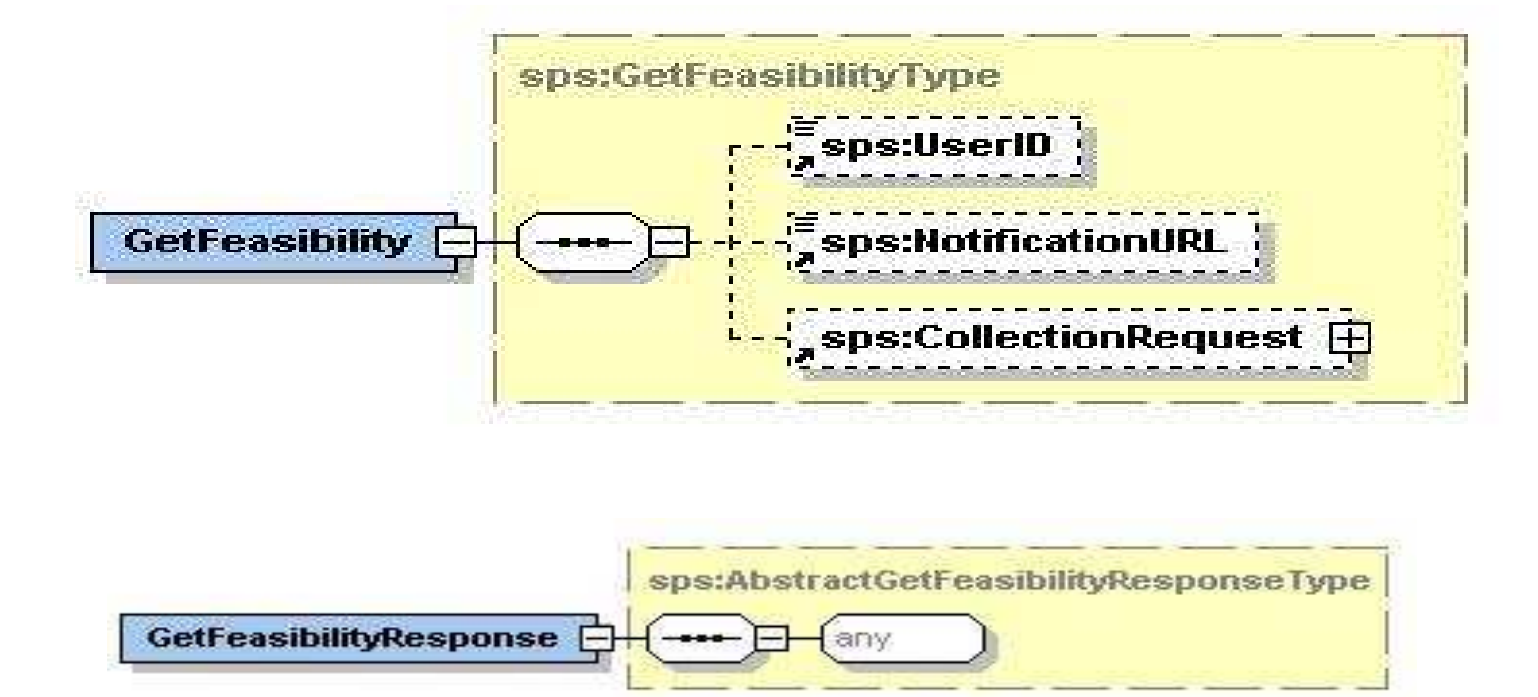

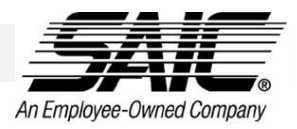

#### SubmitRequest

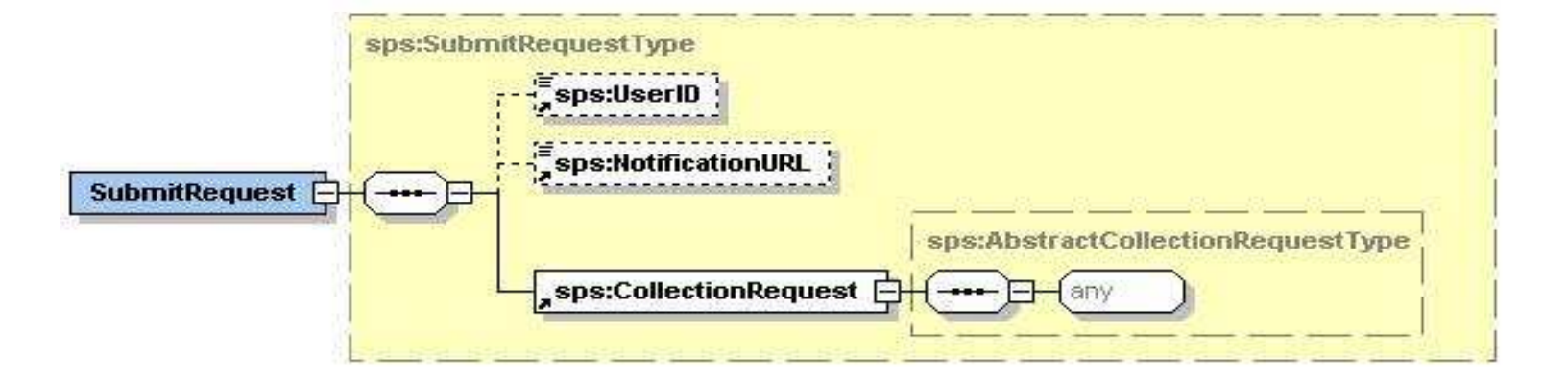

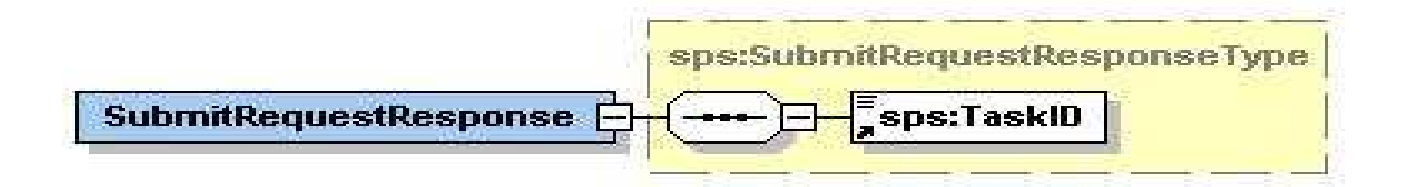

#### Component Overview:

#### Web Notification Service (WNS)

Editors: Ingo Simonis / Andreas Witzisk, University of Muenster – Muenster, GE

**provides a means to alert people, software, or other sensor systems of SPS results or alerts regarding phenomena of interest**

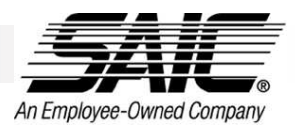

#### WNS Overview

- n **An asynchronous and stateful service.**
- n **A web interface (e.g. operated by the SPS) that allows sending notifications to a client with well structured content.**
- n **Mechanism for notification delivery can include:**
	- ¤ **email**
	- ¤ **URL / HTTP Post (e.g. CGI or servlet)**
	- ¤ **SMS**
	- ¤ **Instant Messenger**
	- ¤ **Phone / FAX**
	- ¤ **Mail**

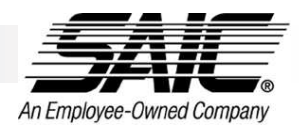

### WNS Operations

- n GetCapabilities **advertises WNS capabilities**
- n RegisterUser **allows user to register and set notification method (returns userID)**
- n DoNotification **called to initiate notification of a user (requires a userID and a message; optional corrID)**
- n DoCommunication **initiate a communication with a user. An asynchronous dialogue structure, means that the WNS will send a notification to the user. This notification indicates to the user that further action has to be taken (which can be done automatically).**
- n DoReply **allows the user to answer a dialogue notification; uses the http-post command**

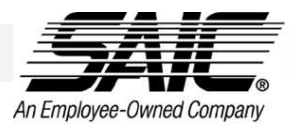

### Example Message for **DoNotification**

<?xml version="1.0" encoding="UTF-8"?>

<!--Sample XML file generated by XML Spy v4.4 U (http://www.xmlspy.com)--> <DoNotification xmlns="http://www.opengis.net/wns" xmlns:xsi="http://www.w3.org/2001/XMLSchemainstance" xsi:schemaLocation="http://www.opengis.net/wns..\wns.xsd" Version="0.0.1" Service="WNS"> <UserID>4294967295</UserID> <Message> <Type>Operation completed</Type> <MessageParameter> <CorrID>2147483647</CorrID> <Key>Requested data available at</Key> <URI>http://a.data.source/data.xyz</URI> </MessageParameter> <MessageParameter> <CorrID>2147483647</CorrID> <Key>Costs</Key> <String>USD 2000.-</String> </MessageParameter>

</Message> </DoNotification>

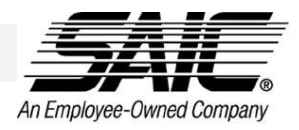

## Example DoCommunication

<?xml version="1.0" encoding="UTF-8"?> <!--Sample XML file generated by XML Spy v4.4 U (http://www.xmlspy.com)--> <CommunicationRequestMessage xmlns="http://www.opengis.net/wns" xmlns:xsi="http://www.w3.org/2001/XMLSchema-instance" xsi:schemaLocation="http://www.opengis.net/wns d:\Projekte\OGC\_HLA\SWE\WNS\XML\wnsMessage.xsd"> <Action>Information needed</Action> <MessageParameter> <CorrID>2147483647</CorrID> <Key>Lookangle has to be defined</Key> <Unit>degree</Unit> <Options>-10-505 10</Options> </MessageParameter> </CommunicationRequestMessage>

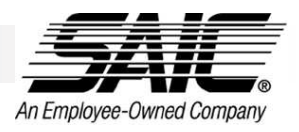

#### Final Points

- n OpenGIS standards are voluntary, but leverage common commercial platforms and user bases
- n Most SensorNet applications will be geospatially enabled
- n SensorNet sponsorship or participation in Open Web Services 2

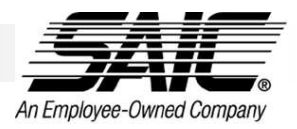

## Contact Information

#### n OpenGIS Consortium ¤ http://www.opengis.org

#### n Tom McCarty

¤ mccartyt@saic.com